Walkthrough:
What's New in
TotalView 2023.2

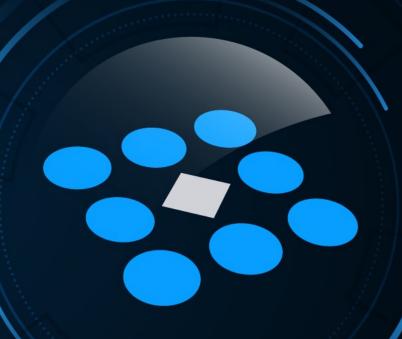

Bill Burns | July 2023

Senior Director of Software Engineering and Product Manager

# Presenter

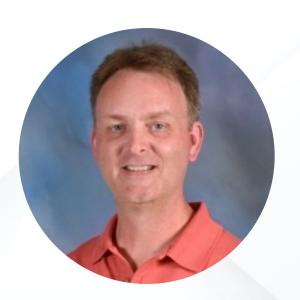

**Bill Burns**Senior Director of Software

Engineering and Product Manager

# Agenda

- TotalView Performance Improvements
- GPU Advancements
- New Memory Debugging Features
- Array Visualization Advancements
- Other UI Enhancements
- Platform / Compiler / Other Updates
- Apple M1/M2 Beta
- Leveraging TotalView's Debugging Technologies
- Q&A

HPC Debugging and Dynamic Analysis With TotalView

### **Debugging Complex Applications With TotalView**

- Comprehensive multi-process/thread dynamic analysis and debugging
- Debug Hybrid MPI/OpenMP applications
- Advanced C, C++ and Fortran support
- NVIDIA CUDA and AMD ROCm GPU debugging support
- Integrated reverse debugging
- Mixed language C/C++ and Python debugging
- Memory leak detection
- Batch/unattended debugging

LANGUAGES

Supported Technologies...

OPERATING SYSTEMS

APPLICATIONS

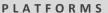

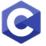

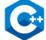

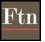

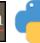

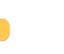

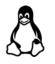

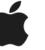

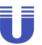

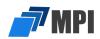

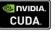

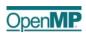

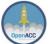

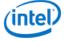

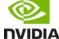

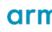

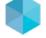

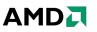

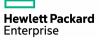

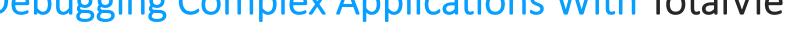

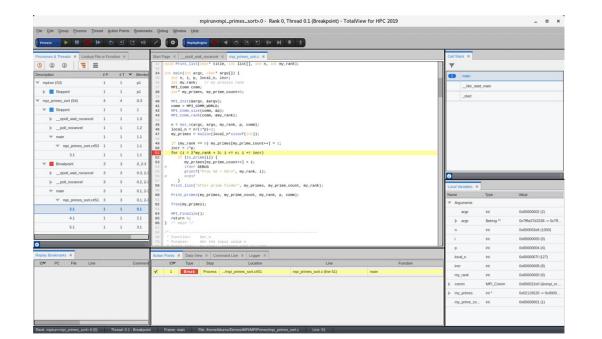

# Debuggers – More Than Just a Tool to Find Bugs

- Understand complex code
- Improve developer efficiency
- Collaborate with team members
- Improve code quality
- Shorten development time

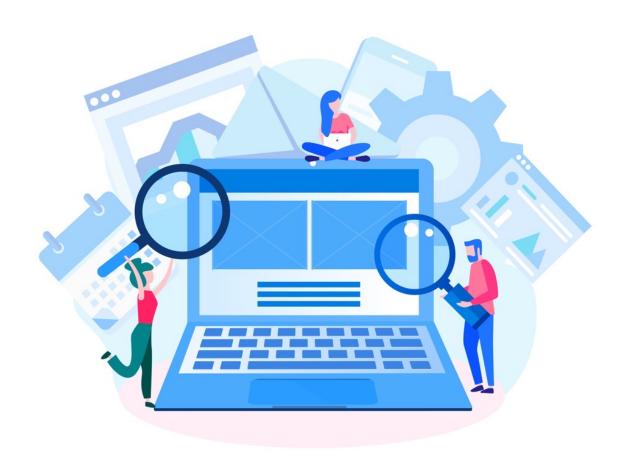

6 | TotalView by Perforce © Perforce Software, Inc. totalview.ic

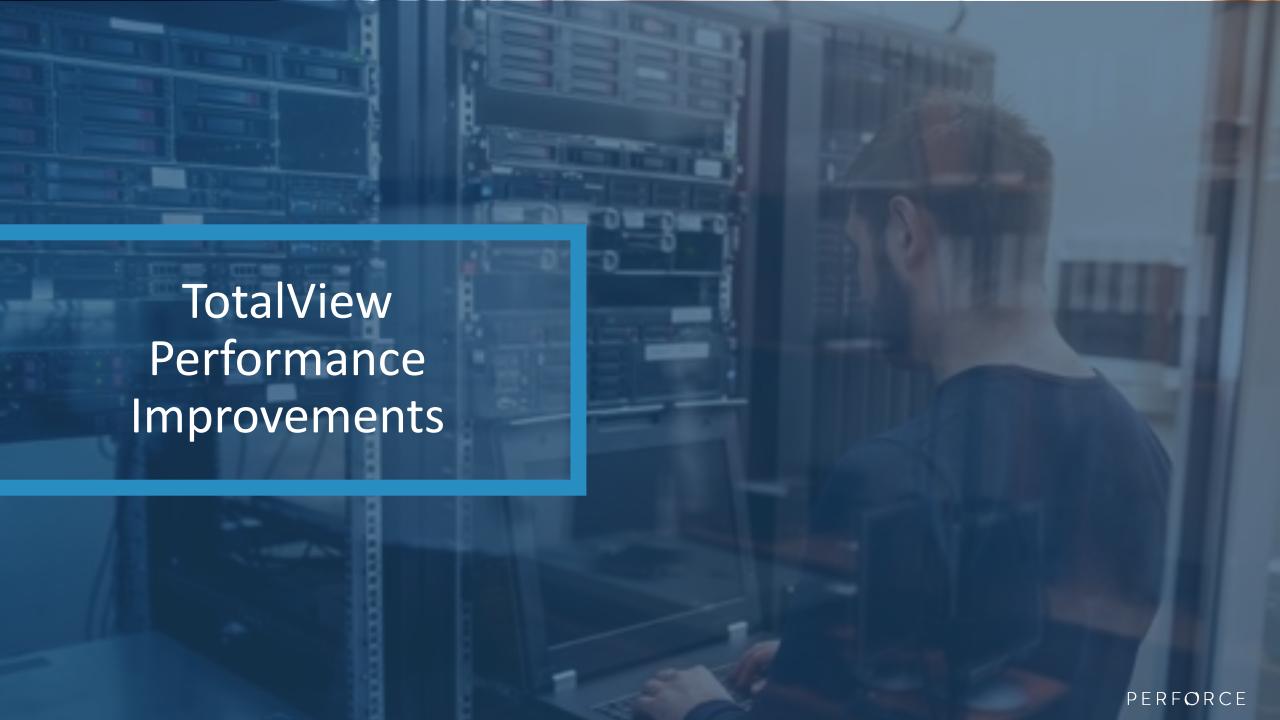

### TotalView UI Performance at 5,000+ Ranks

elapsed\_secs

#### **UI Performance Improvements**

Scalability

sourceinfo framelocals sourceinforesponse evaluateexpression

amelocalsresponse

expressionresponse debuggerexit ggerprogressrecord

- Responsiveness low and high scales
- Improved front-end process/thread states

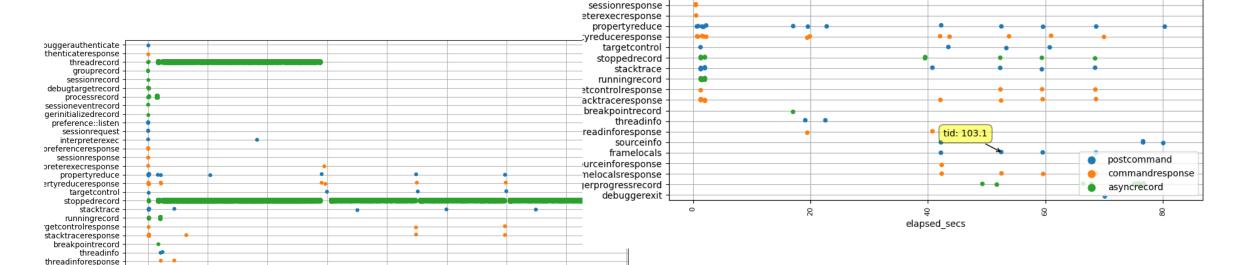

ggerauthenticate enticateresponse

ebugtargetrecord processrecord

essioneventrecord erinitializedrecord preference::listen sessionrequest interpreterexec eferenceresponse

threadrecord grouprecord sessionrecord

8 | TotalView by Perforce © Perforce Software, Inc. totalview.io

postcommand

commandresponse

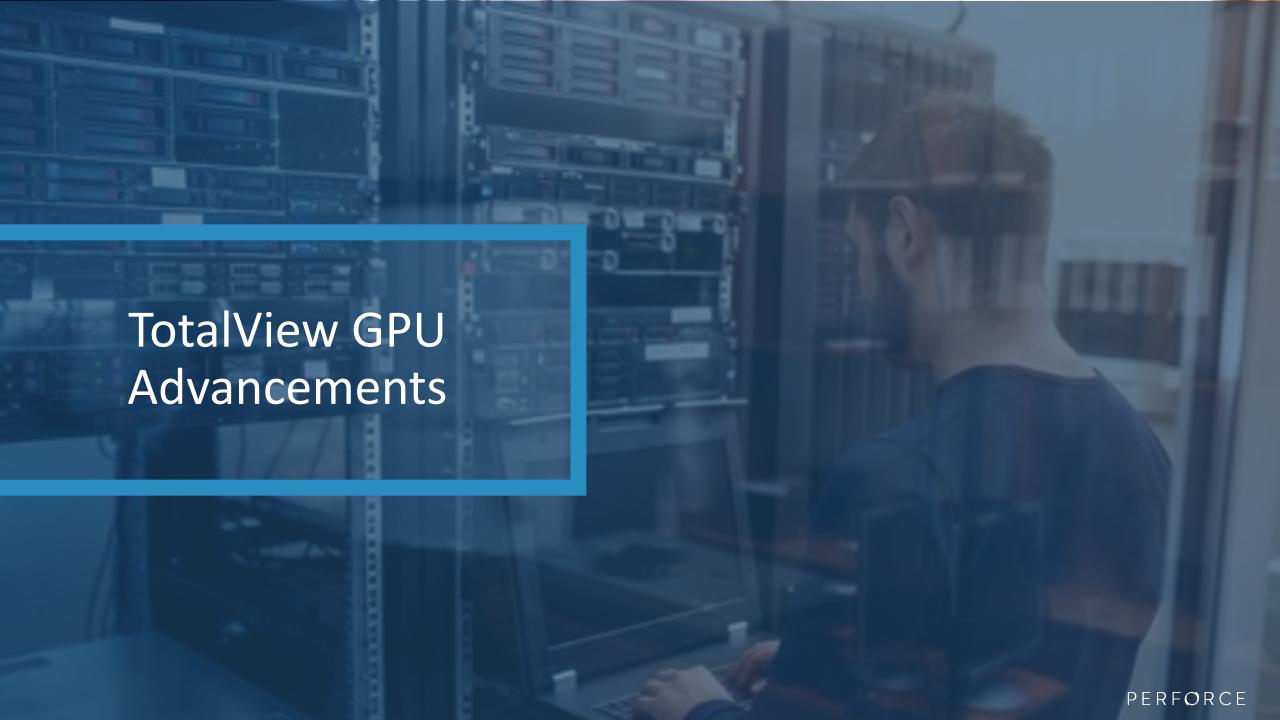

### **GPU Debugging with TotalView**

#### AMD GPUs

- AMD MI50, MI100, and MI200 series of GPUs
- ROCm 5.1 and 5.2, 5.4, and 5.5
- Debug HIP (Heterogeneous Interface for Portability) and MPI
- **Debugging Features:** 
  - Process launch, attach, and detach
  - Viewing scalar, vector, general, and special AMD GPU registers
  - Instruction disassembly
  - Breakpoint creation and deletion on AMD GPU code
  - Single-stepping and fast smart-stepping
  - Stack unwinding, including inlined functions
  - Navigation controls for changing the logical workgroup / work-item focus or physical agent, queue, dispatch, wave, and lane focus
  - Variable display with the ROCm 5.1+ compilers
  - Data watchpoints on global memory variables

#### **NVIDIA GPUs**

- NVIDIA Tesla, Fermi, Kepler, Pascal, Volta, Turing, Ampere, Hopper coming in 2023
- NVIDIA CUDA 9.2, 10 and 11
  - With support for Unified Memory
- Debugging 64-bit CUDA programs
- Features and capabilities include
  - Support for dynamic parallelism
  - Support for MPI based clusters and multi-card configurations
  - Flexible Display and Navigation on the CUDA device
    - Physical (device, SM, Warp, Lane)
    - Logical (Grid, Block) tuples
  - GPU Status View reveals what is running where
  - Support for types and separate memory address spaces
  - Leverages CUDA memcheck

### TotalView GPU Debugging Enhancements

- AMD GPUs
  - ROCm 5.4 and 5.5

- NVIDIA GPUs
  - CUDA 11.8

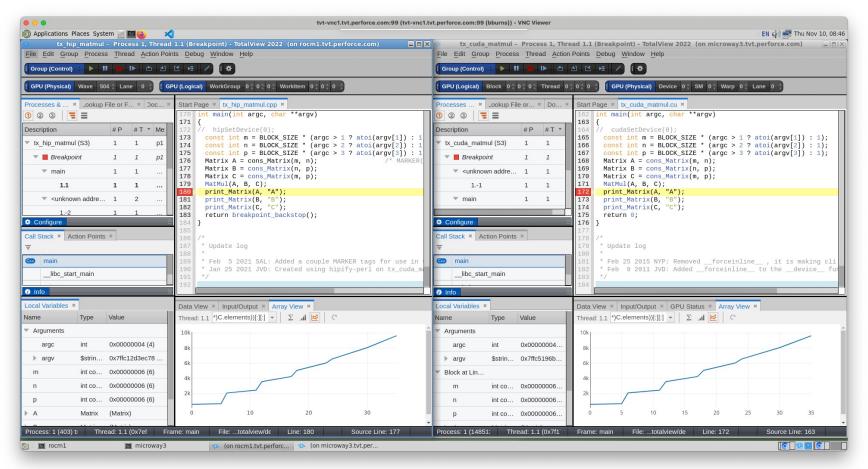

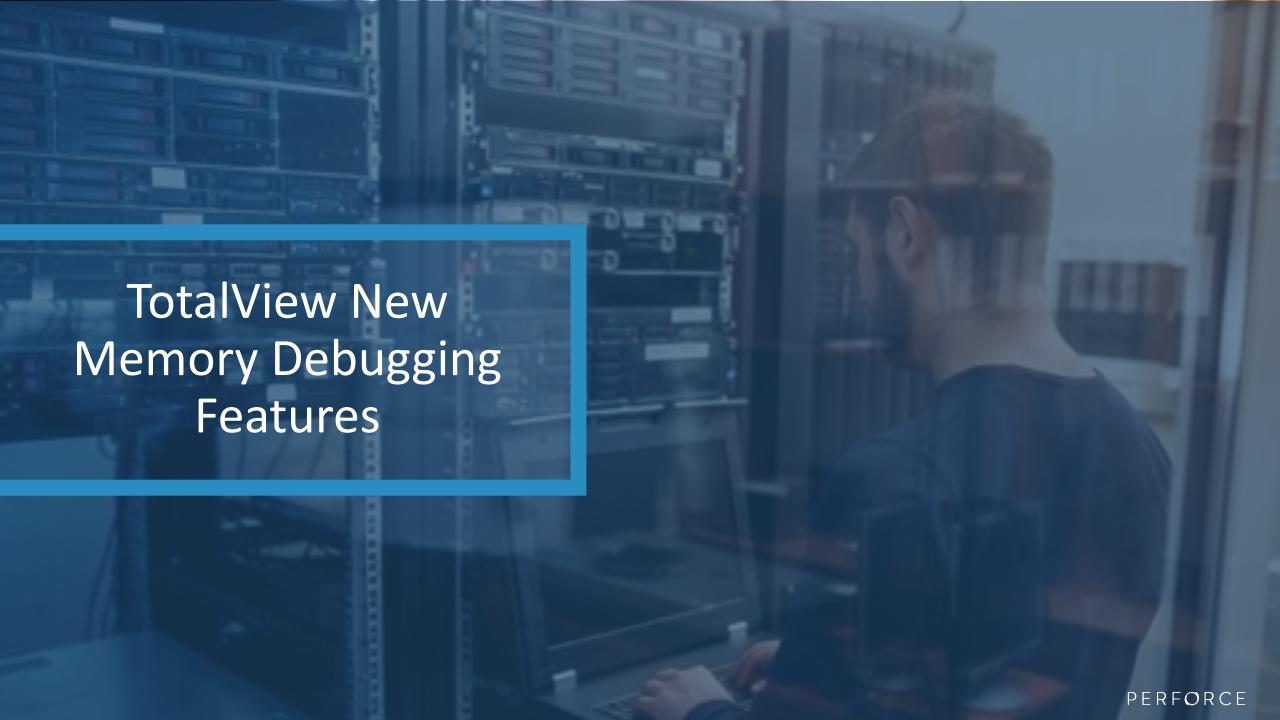

# **Memory Debugging with TotalView**

#### **Memory Debugging Features**

- Leak detection
- Dangling pointer detection
- Heap status
- Automatically detect allocation problems
- Memory Corruption Detection
- Memory Block Painting
- Memory Hoarding
- Memory Comparisons between processes
- Light weight memory block tracking

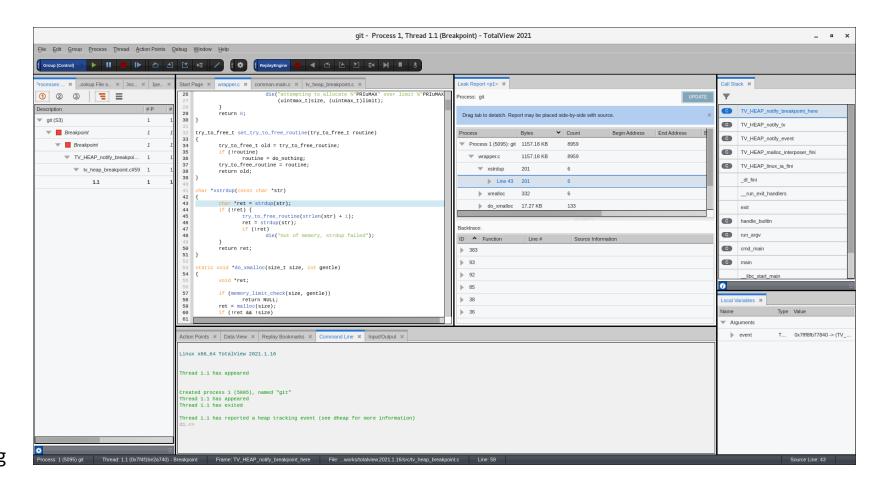

13 | TotalView by Perforce © Perforce Software, Inc. totalview.io

### New Memory Debugging Features in TotalView

#### **Painting**

- Initialize new block
- Invalidate freed block
- Provide consistent, invalid memory contents

#### **Hoarding**

- Hold onto freed memory without asking OS to free it
- Debug dangling pointer problems

#### **Memory Overwrite Detection**

- Notified when memory bounds are overwritten
- Use Reverse Debugging and Watchpoints to find overwrite location

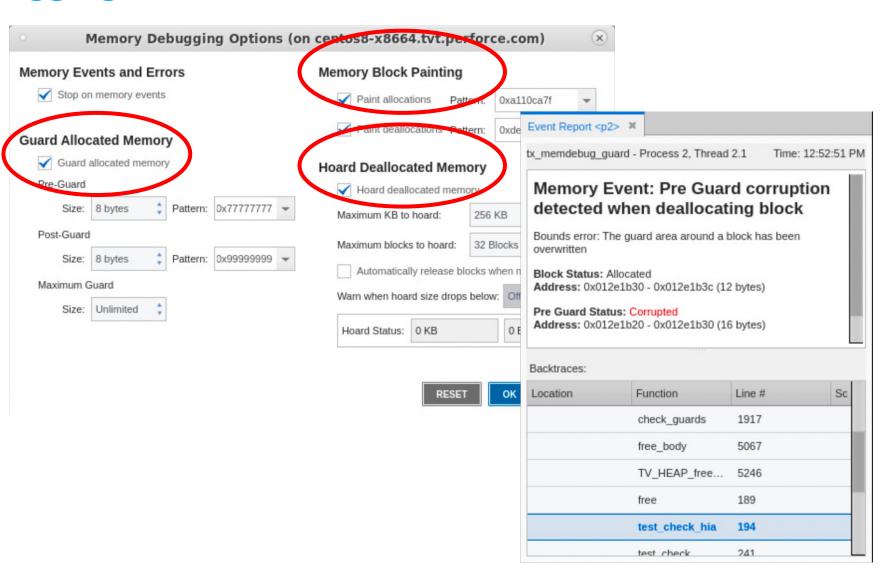

### Solving Tough Memory Bugs with TotalView Blog

#### **Upcoming TotalView 2023.2 Blog**

- Upcoming blog that finds a tough dangling pointer / memory corruption bug with TotalView
- Uses Memory Debugging, Painting, Hoarding, Reverse Debugging, Watchpoints, and Data Debugging features of TotalView
- https://totalview.io/blog

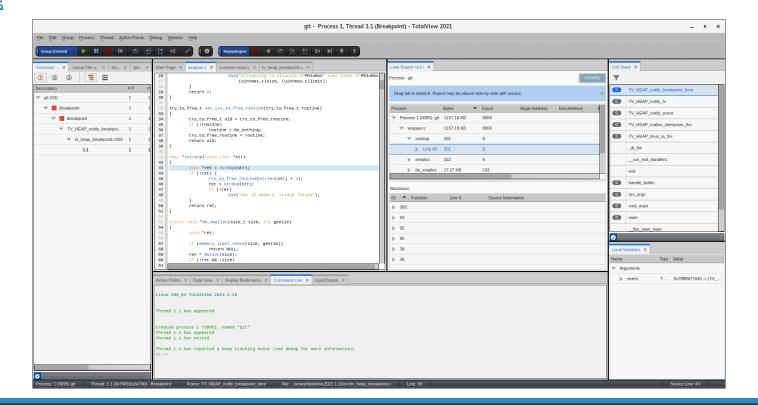

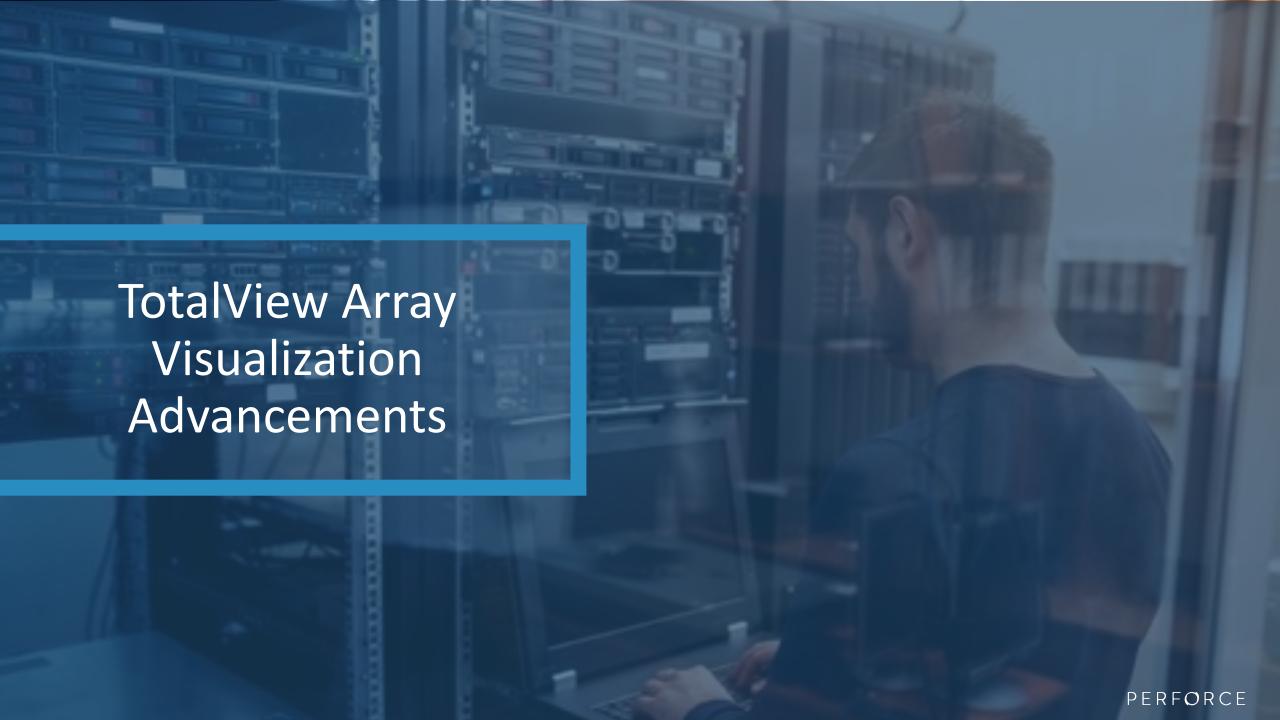

### **TotalView Array Visualization Advancements**

- Array View provides array specific debugging capabilities
  - Array statistics
  - Histogram
  - 2D Plot
- TotalView 2023.2 adds Surface Plot visualization

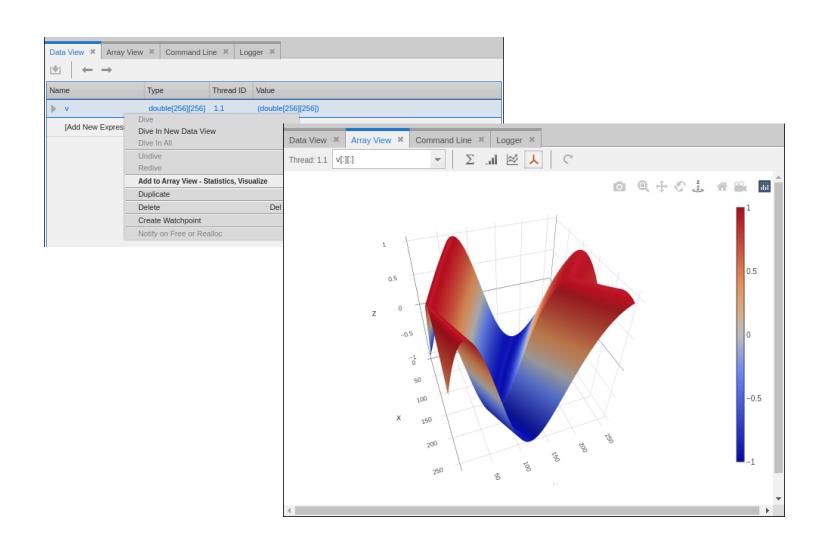

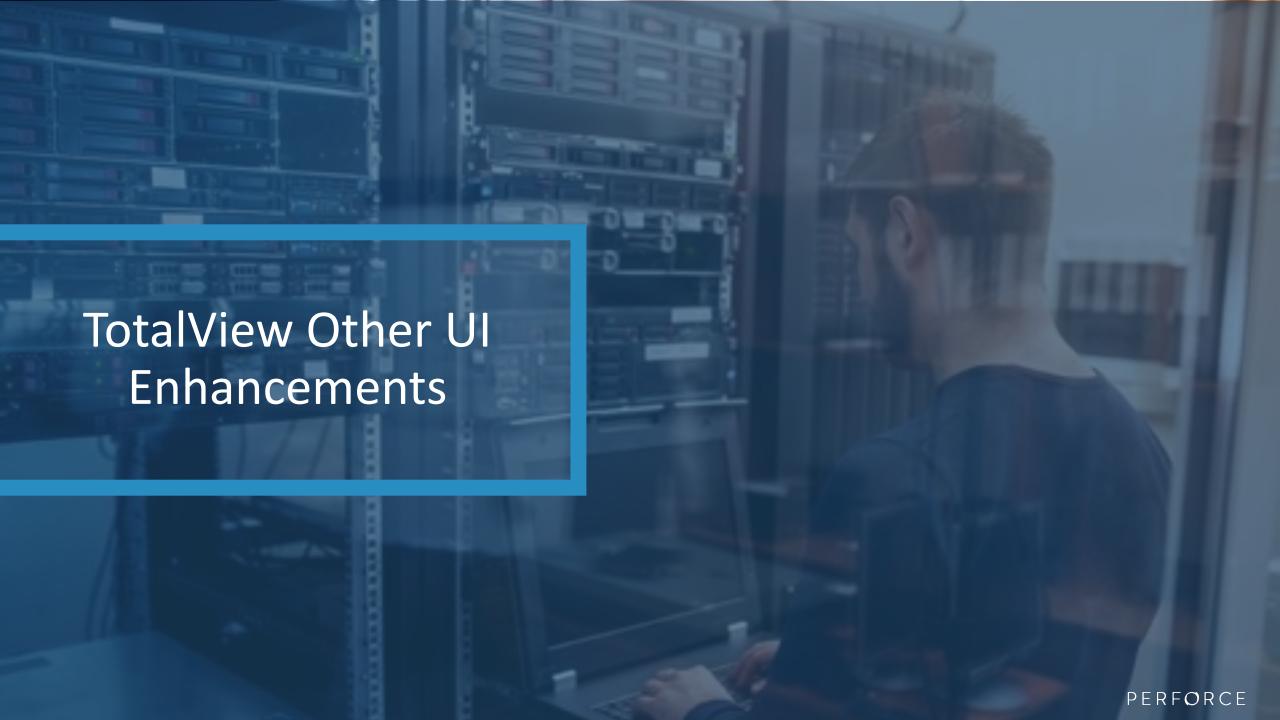

### Other UI Enhancements in TotalView

#### **Debug Session Working Directory**

Specify the working directory that TotalView should run your program from

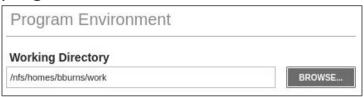

#### **Share Group Support**

- TotalView organizes processes associated by executables into Share groups
- Set breakpoints, issue debugger commands by Share group
- Upcoming blog details using Share Groups for MPMD debugging

#### **Python 3.10 Mixed Language Debugging support**

TotalView 2023.1 added support for Python 3.10

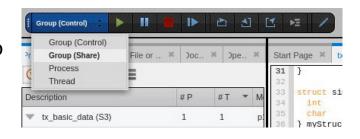

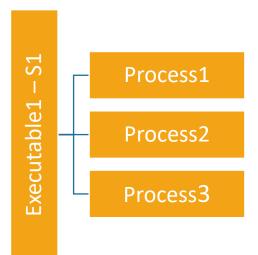

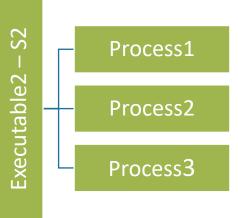

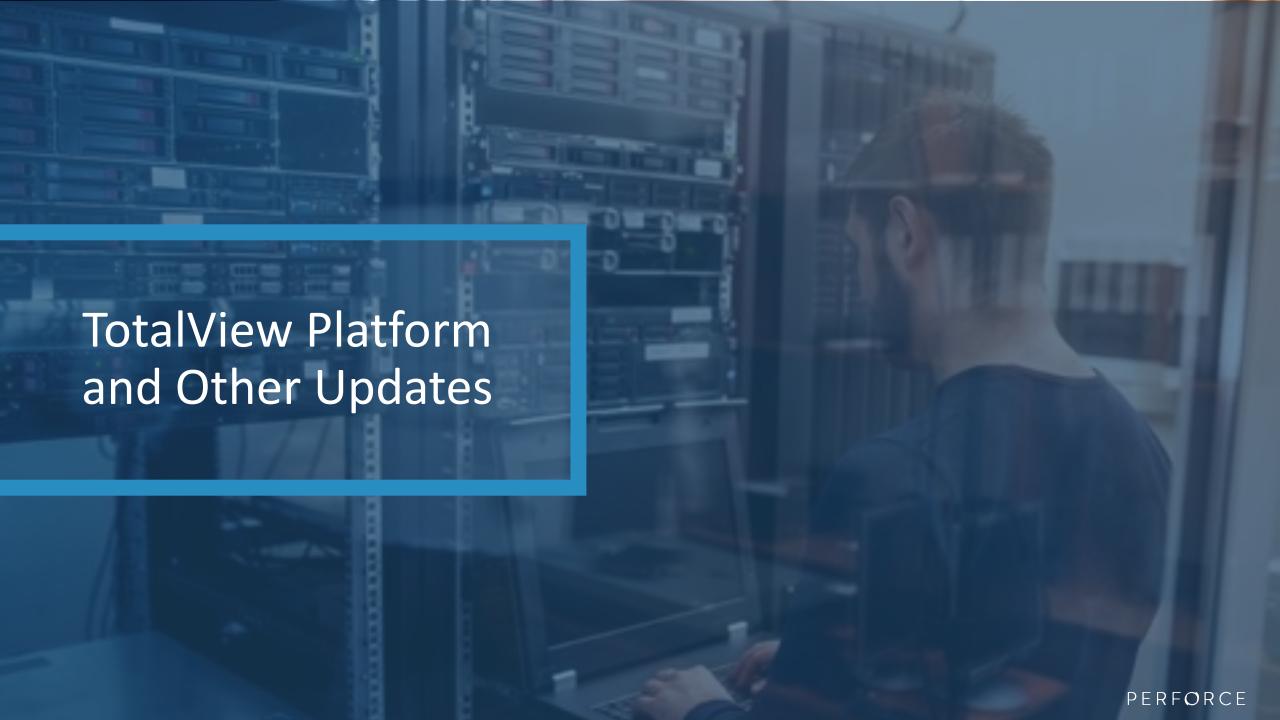

### **TotalView Platform and Other Updates**

#### **Platform / Compiler Updates**

- macOS Ventura (Intel)
- **Ubuntu 22.04**
- Fedora 35 / 36
- AIX 7.2 and 7.3 IBM Open XL C/C++ 17.1
- Rocky Linux

#### **Other Updates**

- Various bug fixes and other minor enhancements
- Third-party open-source package updates security

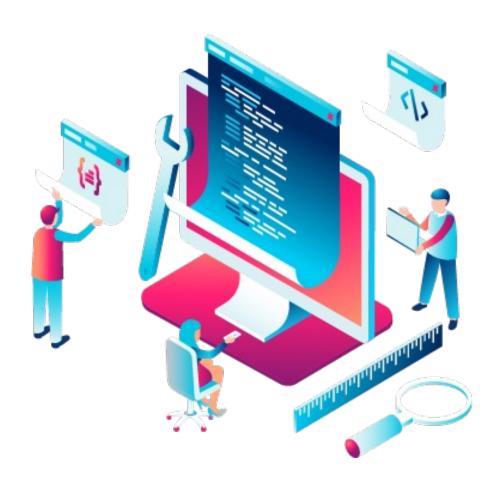

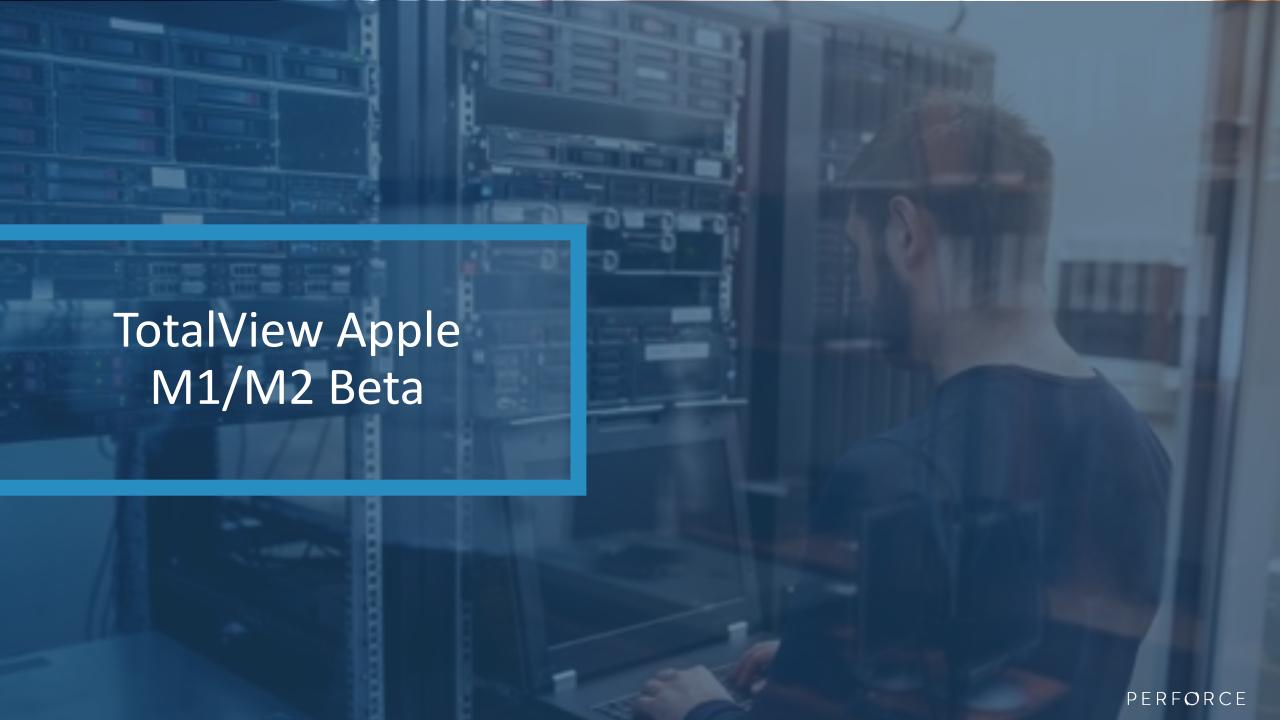

## TotalView support for Apple M1/M2

- TotalView 2023.3 will add support for Apple M1/M2 ARM64 Silicon
- Has required significant modifications and improvements to TotalView
- Early beta for M1/M2 support available starting in late July
- If interested in participating contact
  - Bill Burns bburns@perforce.com

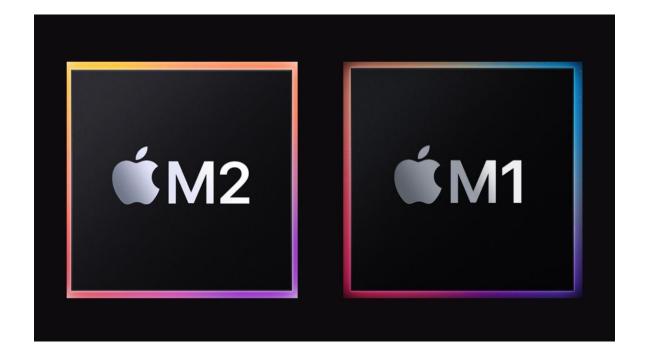

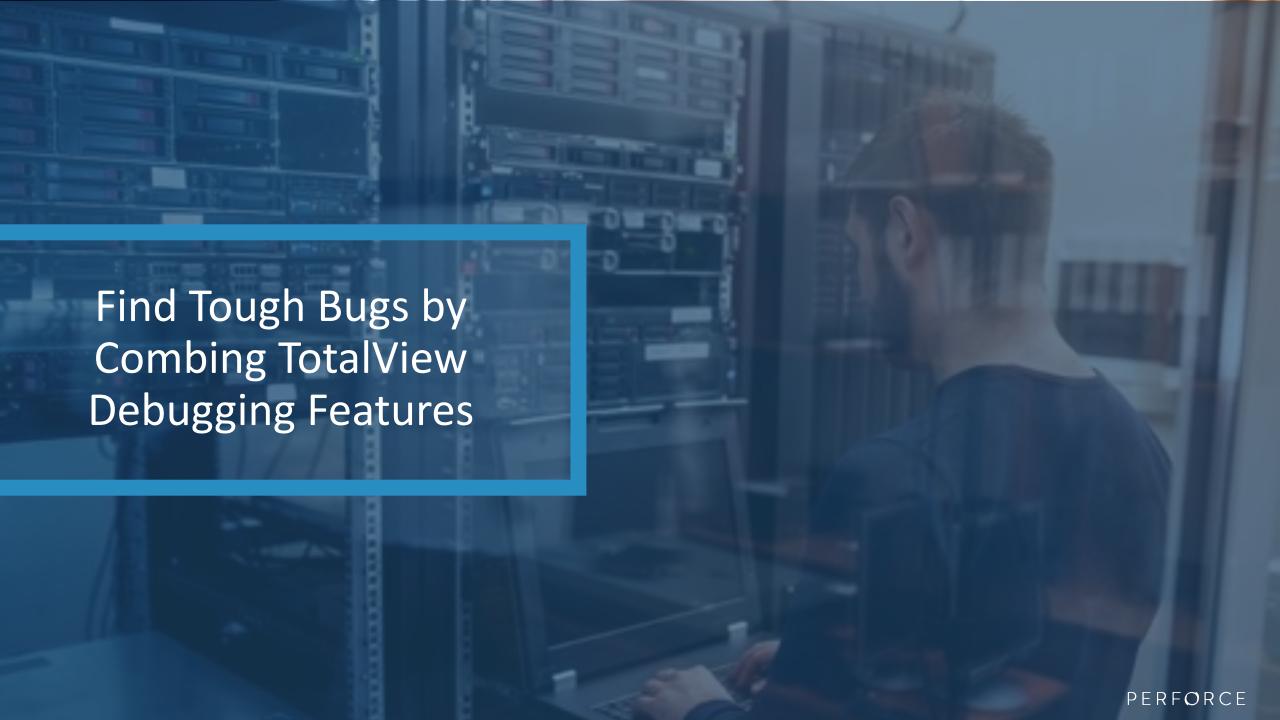

### Combine Multiple Debugging Features

- Find where a mutex lock was acquired
  - Combine reverse debugging and watchpoints
  - Run backwards until pthread\_mutex\_t \_\_owner changes
- Mix source code debugging, reverse debugging and memory debugging
  - Find memory allocations and leaks during your debugging session
- Use TotalView's Remote UI for efficient debugging using all TotalView's features from your laptop

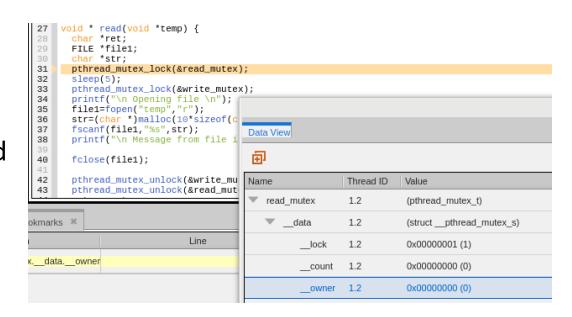

### Attach and Detach From a Parallel Job

- Peek at the state of your parallel job
- Use TotalView's attach and detach capabilities to examine the job and then let it continue to run
- Attaching to starter process enables TotalView to discover and attach to all (or a subset) of the ranks

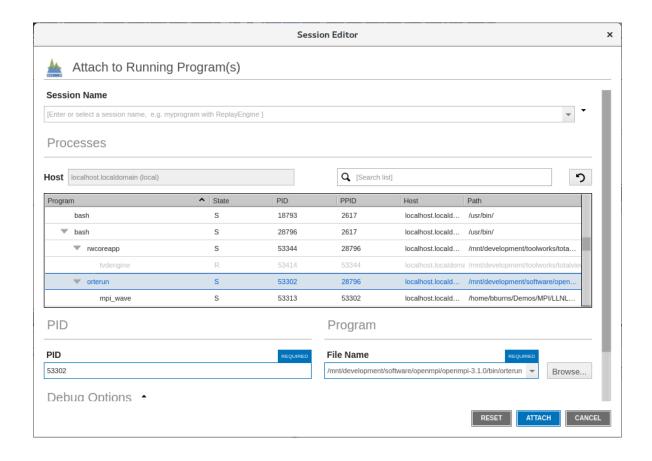

26 | TotalView by Perforce © Perforce Software, Inc.

## Process/Thread Aggregation

- Aggregate process and thread state to quickly understand the state of the job
- Find outliers quickly
- Views allow different configuration to be easily switched

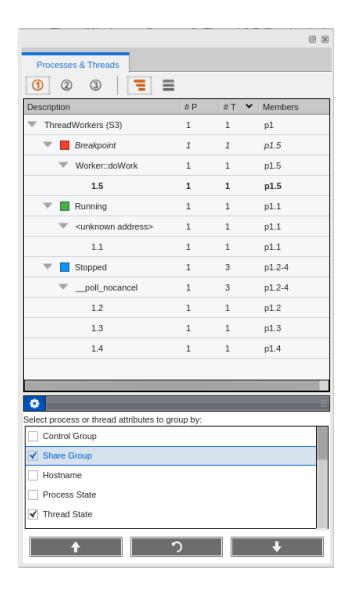

27 | TotalView by Perforce © Perforce Software, Inc. totalview.io

## Record Only What You Need To

- Reverse debugging can be enabled on the fly
- Adjust the size of the circular recording buffer
- Record only the processes/ranks that you need

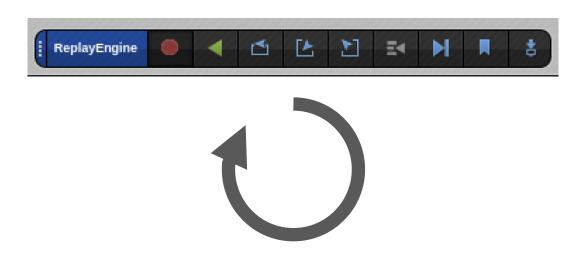

### Patch Code with Evaluation Points

- Evaluation points allow a segment of code to be run at a line number
- Patch code on the fly
- Use special directives such as \$stopthread and \$stopprocess to control threads and processes

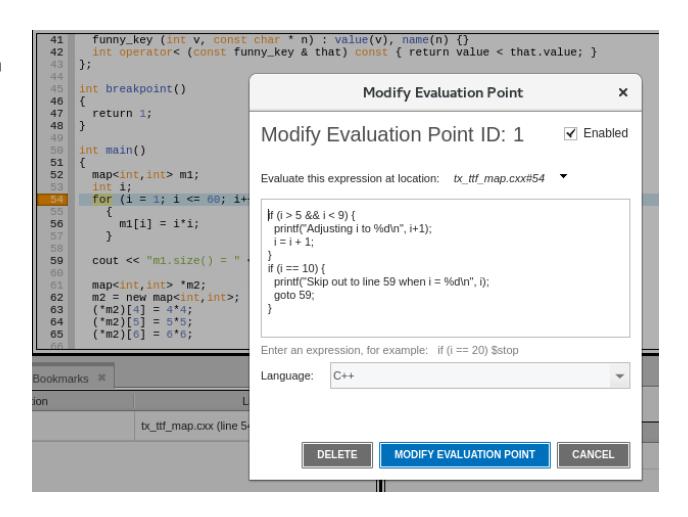

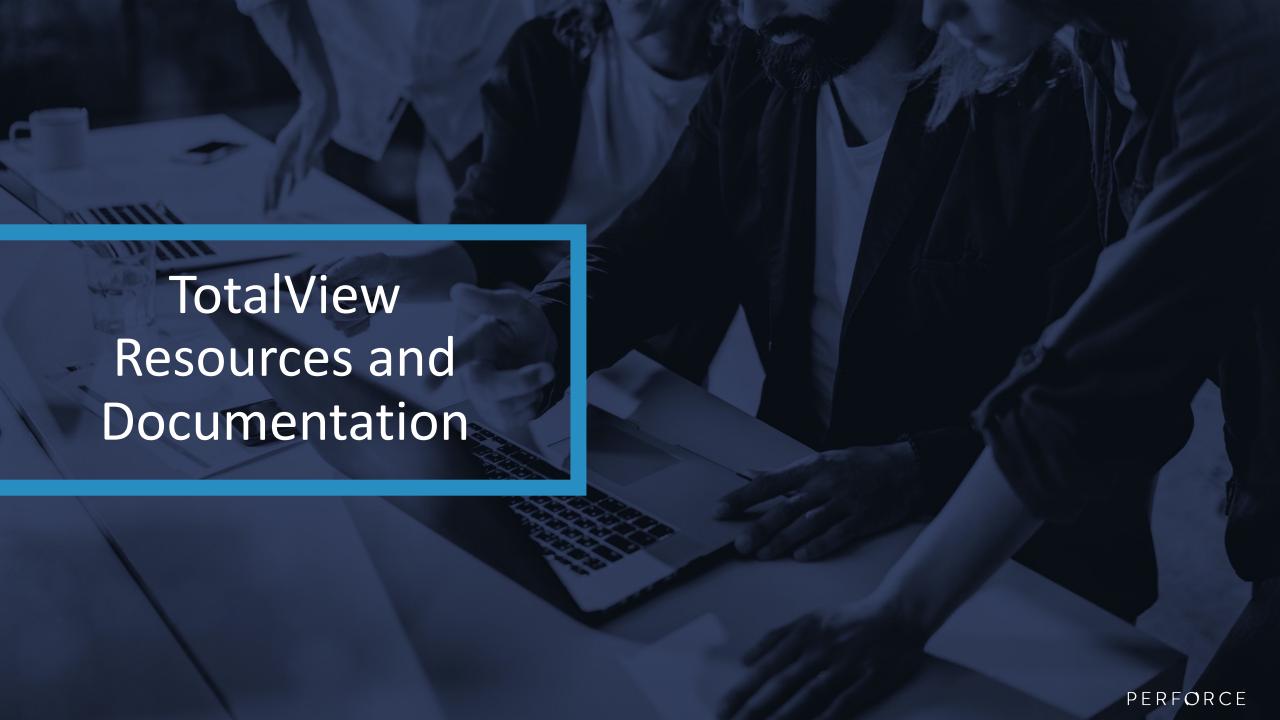

### TotalView Resources and Documentation

TotalView website:

https://totalview.io

- TotalView documentation:
  - https://help.totalview.io
  - User Guides: Debugging, Memory Debugging and Reverse Debugging
  - Reference Guides: Using the CLI, Transformations, Running **TotalView**
- Blog:

https://totalview.io/blog

Video Tutorials:

https://totalview.io/support/video-tutorials

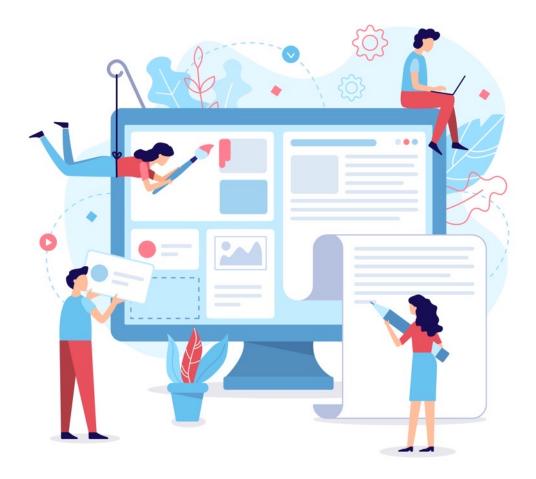

### TotalView Debugging Feature References

#### **Getting Started with TotalView**

https://totalview.io/video-tutorials/getting-started-totalview

#### **How to Use Remote User Interface Debugging**

https://totalview.io/video-tutorials/how-use-remote-user-interface-debugging

#### **Controlling Execution with Evaluation Points**

https://totalview.io/video-tutorials/controlling-execution-evaluation-points

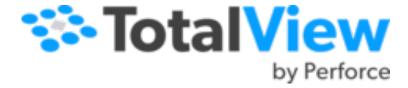

#### **Reverse Debugging**

https://totalview.io/video-tutorials/reverse-debugging

#### **Debugging Python and C++ Mixed Language Applications**

https://totalview.io/video-tutorials/debugging-python-and-c-mixed-language-applications

#### **Debugging the Toughest Challenges with NVIDIA and AMD GPUs**

https://totalview.io/resources/debugging-toughest-challenges-nvidia-and-amd-gpus

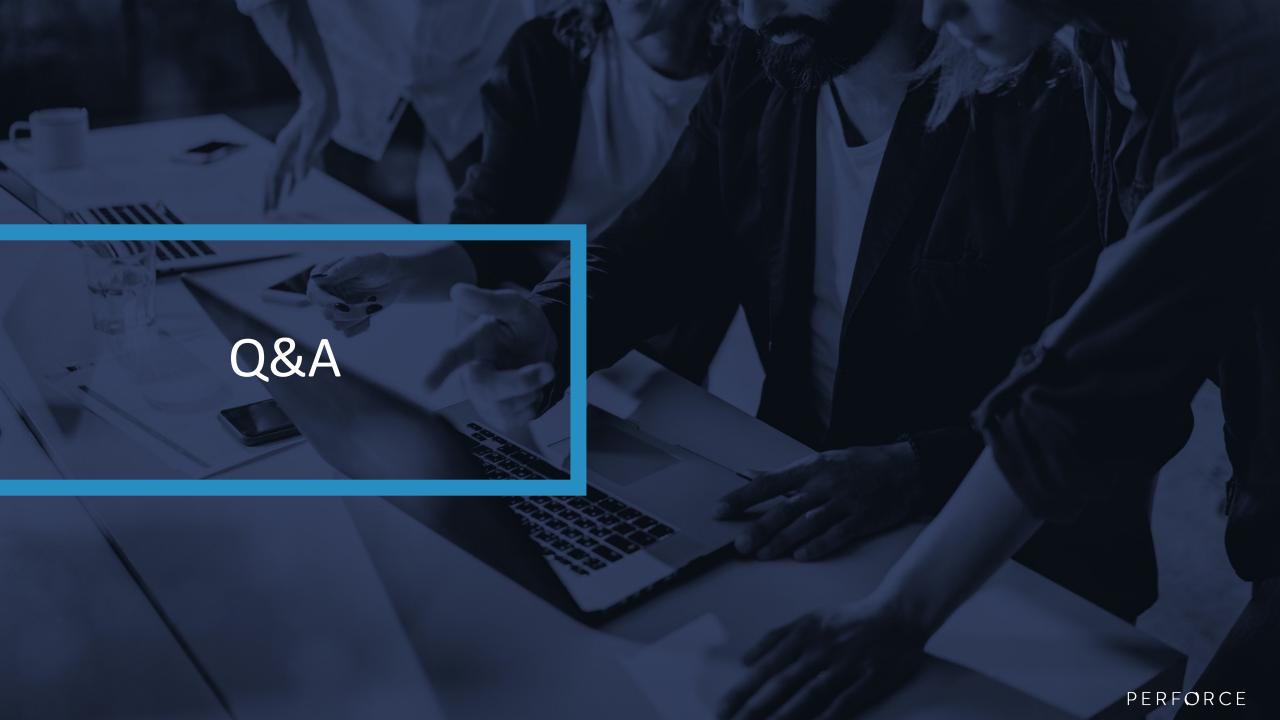

### Questions

- Any questions or comments?
  - Don't hesitate to reach out to me directly with any questions or comments!
  - Email: bburns@perforce.com
- Thank you for your time today!